# **Appendix A**

## LEIA **Assembly Documentation (ISA)**

Source:

- ISA: Florent de Dinechin, Nicolas Louvet, Antoine Plet, for ASR1, ENSL, 2016.
- Simulator: Pierre Oechsel and Guillaume Duboc, L3 students at ENSL, 2016.

## **A.1 Installing the simulator and getting started**

To get the LEIA assembler and simulator, follow instructions of the first Lab (git pull on the course lab repository).

## **A.2 The** LEIA **architecture**

Here is an example of LEIA assembly code for 2017:

```
letl r0 17 ; initialisation of a register
loop:
 wmem r13 [r0] ; write in memory
 rmem r13 [r2] ; read in memory
 5 add r0 r10 r11 ; add
 snif r0 eq 3 ; test : if r0 = 3 skip next instruction
 jump loop ; equivalent to jump −3, and this is a comment
 xor r0 r0 −1
```
**Memory, Registers** The memory is shared into words of 16 bits, with address of size 16 bits (from  $(0000)_H$  to  $(FFFF)$ <sub>H</sub> $)$ .

The LEIA has 16 generalistic registers. Only  $R15<sup>1</sup>$  is reserved for the routine return address. They are also specific 16 bits registers: PC (*Program Counter*), IR (*Instruction Register*).

**Constants:** leth **and** letl These expressions provide ways to initialize registers. The constant is encoded in the bits 0 to 7. For the letl instruction, bit 7 (sign bit) of the constant is replicated into the bits 8 to 15 of the destination register. Thus:

**letl** r0 xx

stores the constant xx in register r0, provided xx between -128 and 127. The leth instruction stores the 8 bit constant in the bits 8 to 15 of the destination register, the other bits being unchanged. Thus:

**letl** r0 2 **leth** r0 3

stores in r0 the constant  $2+3*2^8 = 770$ . The LEIA assembler tool provides a macro:

**.let** r0 770

to generate these two instructions automatically.

 $<sup>1</sup>$  registers are indifferently in capital letters or in lower case.</sup>

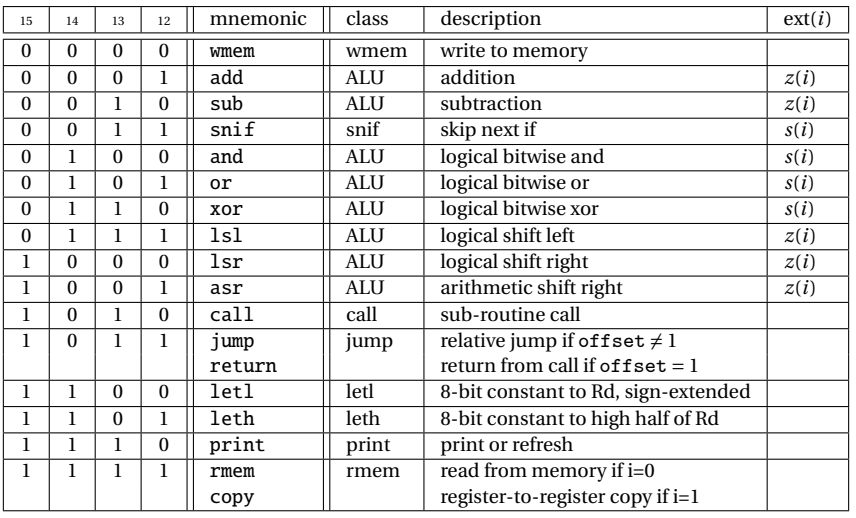

#### Table A.1: All LEIA instructions

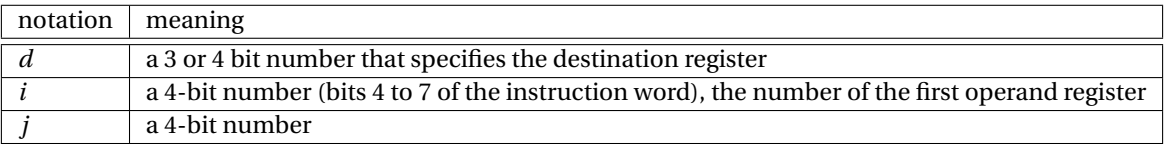

#### Table A.2: Notations

**Arithmetical and logical instructions** Arithmetical and logical instructions have 3 operands:

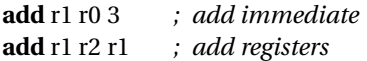

The first operand is the destination register, and the two remaining operands are sources: either two registers (if the bit 11 is 0) or a register and an immediate constant *j* of 4 bits (if the bit 11 is 1). Because of the restricted number of bits to describe the first operand, the **destination register can only be one of the first eight registers** (from r0 to r7). If a constant is used then it is extended into a 16 bit constant before the operation. This is documented in the last column of table A.1:

- *z*(*j*) means that *j* is extended with zeros. In other words *j* is interpreted as a *positive integer*.
- *s*(*j*) means that the bit 3 (sign bit) of *j* is replicated into bits 4 to 15: *j* is interpreted as a *signed integer* and is transformed into a 16 bits integer of the same value.

Thus the result of the instruction:

**add** r1 r0 −1

is not really what is expected. The constant  $j = -1$  is encoded as 1111, extended as  $z(j) = 0000000000001111$ , thus the sum should be done with the 31 constant. **The assembler tool throws an error in that case:**

instruction add: Number, Not in bound: [0, 15]

**Branching** Let a be the instruction's address, and c the integer encoded in the bits 0 to 11 of the instruction's word. The call instruction makes a copy of  $a + 1$  into  $r_{15}$  then executes pc  $\leftarrow$  c × 16. **Thus procedures should have addresses that are multiple of 16.**

The jump instruction considers the constant c as a signed integer (thus between -2048 and 2047) and executes pc  $\leftarrow$  a + c except if c = 1, in which case it executes pc  $\leftarrow$   $r_{15}$ . In this case we can use the mnemonic return.

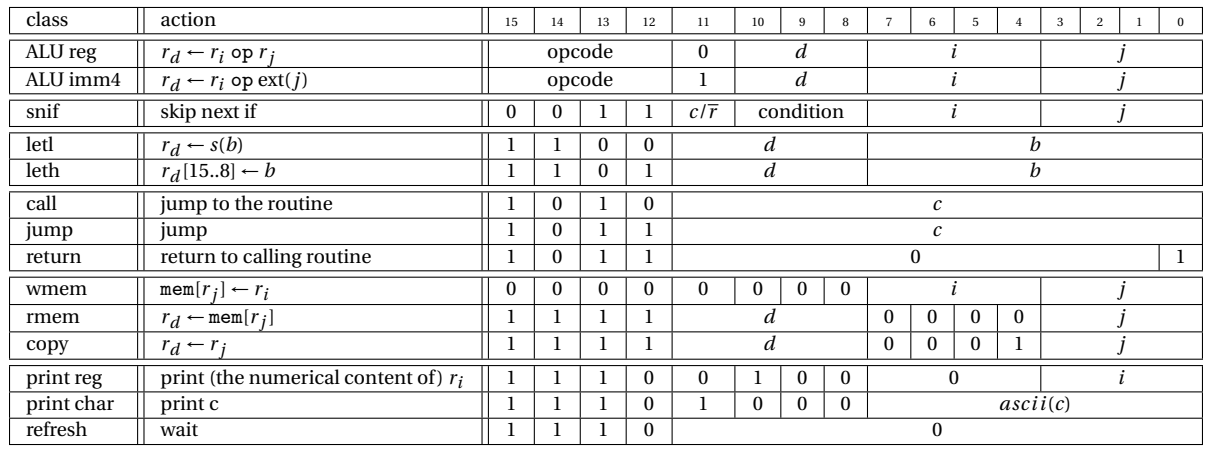

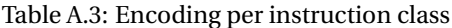

Tests: snif "skip next if" The snif op1 <condition> op2 instruction deactivates the next instruction if the condition is true. Operands 1 and 2 are encoded like in the ALU instructions. In particular the second operand can be an immediate constant, which sign will be extended. The condition is encoded thanks to the following table:

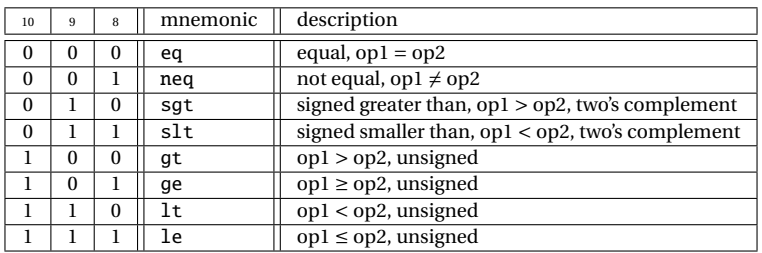

Let us illustrate the difference between sgt et gt: if  $R_0$  contains 0, then:

**snif** r0 **gt** −1

is false, but

**snif** r0 **sgt** −1

is true. In fact, the −1 constant is extended as ffff (hexa), which is interpreted as 65535 by gt, and -1 by sgt.

**Memory accesses** The memory address is always specified in the  $r_i$  register encoded in bits 0 to 3. The instruction rmem rd [rj] copies in the destination register (coded in bits 8 to 11) the content of the memory at address  $r_i$ . The instruction wmem ri [rj] copies the content of the register  $r_i$  (coded in bits 4 to 7) in the memory cell whose address is stored inside rj.

**Register management** Some registers cannot be used with arithmetic and logical instructions, yet it is possible to use them to store a result thanks to the copy instruction. This instruction is also usefull before function calls to quickly save registers that are known to be used by the function.

**Print** Two examples of use of the native print instruction:

print r1 *; prints the content of r1 (numerical value)* print 'z' *; prints the character 'z'*

**Assembly directives** A bit more of syntax:

- The assembly begins at address 0.
- Labels can be used for jumps. **Warning, for the compiler to work properly, do not type anything else than the label on its line, followed by a colon ':'**.
- The keyword .word xxxx reserves a memory cell initialized to the 16 bit constant xxxx.
- The keyword .reserve xxxx reserves *n* memory cells initialized to 0.
- The keyword .string "Hello" reserves 6 memory cells and store the ascii numbers corresponding to all the characters of the message (ending it with a Null character).
- The keyword .align16 pads memory cells in order for the next line to be at an address multiple of 16.
- The macro .let r3 585 stores the constant 585 in register 3 (see paragraph A.2)
- The macro .set r3 label loads the address corresponding to label onto r3. For instance, the following

program:

```
.set r0 foo
foo:
      3 .word 42
is assembled into:
c002 ; letl r0 2 (because 42 is stored at line 2)
d000 ; leth r0 0
002a ; the 42 constant
```
From Lab 5 we will be using a stack. The address of its top will be stored in  $r<sub>7</sub>$  and we will use the following macros:

- The macro .push ri that pushes the content of the  $r_i$  register into the memory. It is equivalent to:
- **sub** r7 r7 1
- <sup>2</sup> **wmem** ri [r7] *;*
- The macro .pop ri that does the converse:

**rmem** ri [r7] **add** r7 r7 1

### **A.3 Help to encode constants**

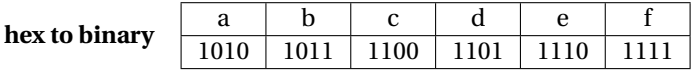

**2's complement** Let us code  $n = (-3)<sub>10</sub>$  in 2's complement on 6 bits, with the recipe: "code -n in base 2, then negate bitwise, then add one". First, 3 is encoded as 000011 on 6 bits. Its negation is 111100, thus  $(-3)_{10} = 111101_{\bar{2}}.$ 

## **A.4 The graphical library**

Coordinates of the screen start on the bottom left corner of the screen  $((0,0) \uparrow^x \rightarrow y)$ <br>
• Cleans cr: does what it is supposed to do I lses register r.

- cleanscr: does what it is supposed to do. Uses register  $r_1$ .
- putstr: puts a string on the screen at coordinates  $(r_1, r_2)$ ; the string address is in register r3; if  $r_4$  is not 1 then refresh between each letter. Uses registers 1, 2, 3, 6, 14, 15 and those of putchar. An example can be found in Lab 1.
- putchar: puts a char on the screen at coordinates ( $r_1$ ,  $r_2$ ). Uses registers r1 to r6. An example can be found in Lab 1.
- refresh: refreshes the screen.